## Weekly Webinar #1 Checklist

## Navigating Federal Funding in a Time of COVID-19

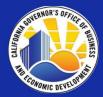

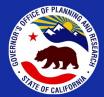

- 1. Sign up for the Governor's Office of Planning and Research (OPR) e-list for Federal Grant Updates: <a href="https://lp.constantcontactpages.com/su/4wi917p">https://lp.constantcontactpages.com/su/4wi917p</a>
- 2. Sign up for the Governor's Office of Business and Economic Development (GO-Biz) newsletter for new video updates: <a href="https://tinyurl.com/wqzj9pt">https://tinyurl.com/wqzj9pt</a>
- 3. Register to receive notices of federal grant applications submitted in your jurisdiction or area of interest by using the tool located on OPR's Federal Assistance webpage: <a href="http://cfda.opr.ca.gov/#/registration">http://cfda.opr.ca.gov/#/registration</a>
- 4. Know your E-Biz point of contact for Grants.gov. If you do not have a profile, register here: <a href="https://apply07.grants.gov/apply/register.faces">https://apply07.grants.gov/apply/register.faces</a>
- 5. Subscribe to Grants.gov to receive federal grant notifications for either:
  - All new federal grant opportunities or
  - Saved Search for specific Federal Grant opportunities, such as those with respect to "COVID-19" or "coronavirus"
  - Once you login to your account go to the "Subcribe to Saved Searches" and create one or several different saved searches

## **Questions?**

Ask us through our ZenDesk.

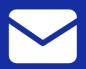

calbis@gobiz.ca.gov state.clearinghouse@opr.ca.gov

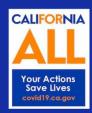